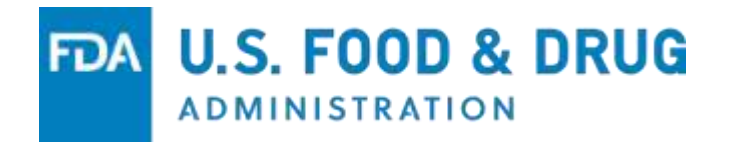

## **Electronic Submission FDA Safety Report Type Flag Requirement**

### **Suranjan De, MS, MBA**

Deputy Director, Regulatory Science Staff Office of Surveillance and Epidemiology CDER | US FDA

### **Nik Rementelas**

Project Manager, Office of Business Informatics Office of Strategic Programs CDER | US FDA

New FDA Safety Report Type Flag Requirement for FAERS Submissions February 19, 2021

## Learning Objectives

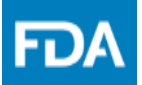

- Discuss and define the FDA Safety Report Type Flag requirement
- Highlight benefits associated with the requirement
- Locate the revised technical specification Guide
- Communicate implementation considerations
- Connect with FDA for assistance/feedback

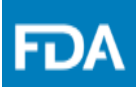

## **FAERS Submission Requirements + Benefits**

**www.fda.gov** 3

## What is FAERS?

Industry and public stakeholders submit individual case safety reports (ICSR) for human drug and nonvaccine biologic products

FDA stores ICSRs in a safety surveillance database

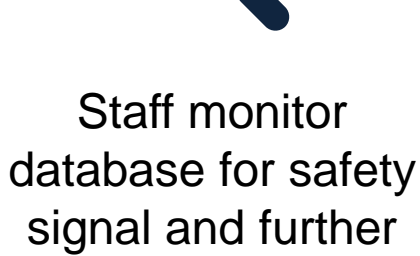

FDA

evaluate if FDA

action is warranted

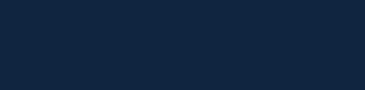

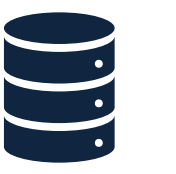

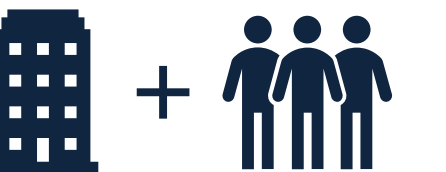

## Submitting ICSRs – Option 1

### **Database to Database Transmission** (E2B)

Submissions must use standardized International Conference on Harmonisation (ICH) E2B standards

- ICSRs must be submitted in the eXtensible Markup Language (XML) format
	- Attachments must be in PDF format

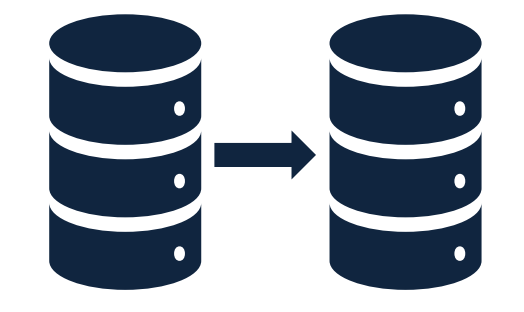

FD)

## Submitting ICSRs – Option 2

### **Safety Reporting Portal**

- Must have an account to access the portal
	- Must not be a Gateway partner

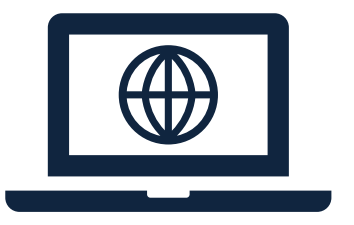

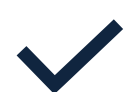

Attachments must be in PDF Format

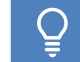

FDA

## New Reporting Requirement

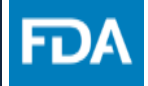

ICSRs currently do not include safety report type in submissions

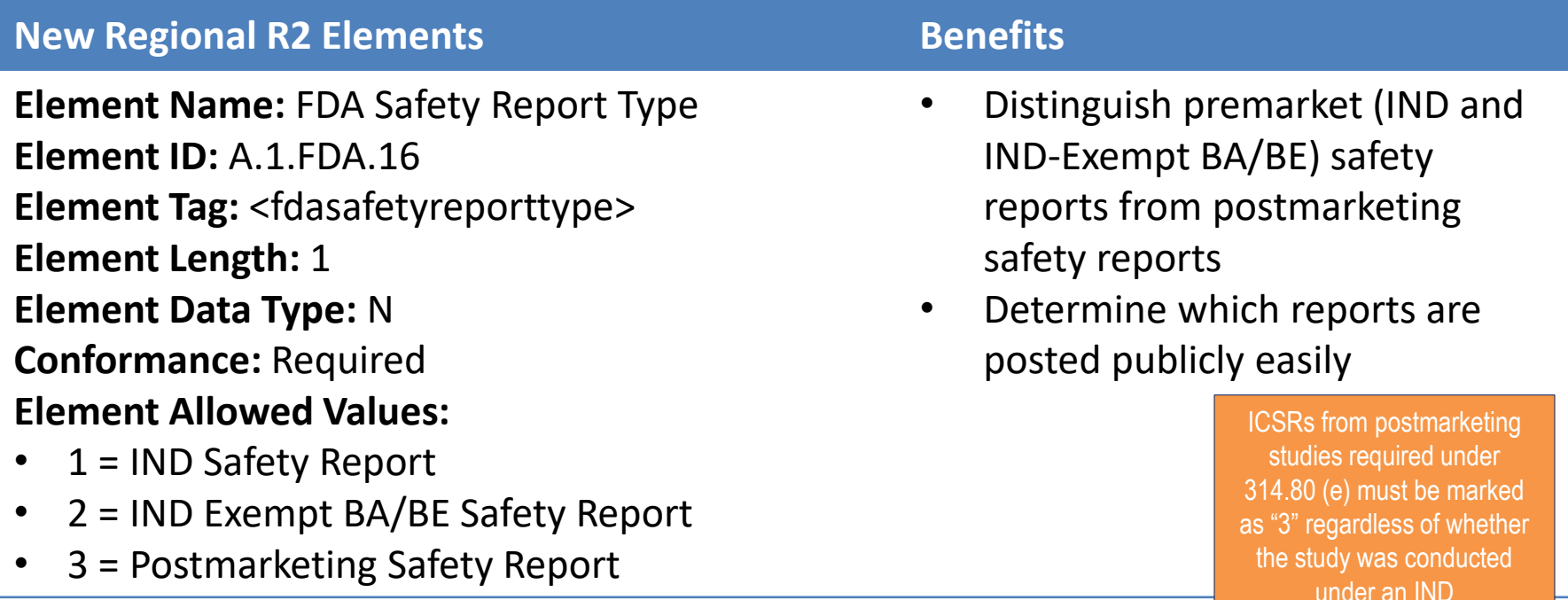

## Updated DTD 2.1 & 2.2

```
<!-- A.1. FDA.16 FDA Safety Report Type -->
< 1 - -Field ref: A.1.FDA.16
Field title: FDA Safety Report Type
Field name: fdasafetyreporttype
Field length:
                 1<sub>N</sub>Field values:
1=IND Safety Report
2=IND Exempt BA/BE Safety Report
3=Postmarketing Safety Report
Comment: The FDA Safety Report Type data element distinguishes
premarket (IND and IND-Exempt BA/BE) safety reports from
postmarketing safety reports and is used to determine which reports
are posted publicly.
Note: This is a mandatory data element
--<!ELEMENT fdasafetyreporttype (#PCDATA)>
<!ATTLIST fdasafetyreporttype
     %lang.att;
\geq
```
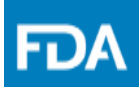

## **Implementation Considerations**

**www.fda.gov** 9

## Routing Mechanism Method 1

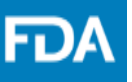

### AS2 Header Attributes

Current State: Post market reports (does not apply to premarket)

- Destination: "CDER"
- Attribute values: "**AERS**" for XML's and "**AERS\_ATTACHMENTS**" for PDF's

Proposed Future State: For IND reports, new header attributes need to be setup/configured to route the files into the new folders (does apply to pre market ICSRs)

- Destination remains the same ("CDER")
- Attribute values: "**AERS\_PREMKT**" for XML's and "**AERS\_ATTACHMENTS\_PREMKT**" for PDF's

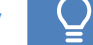

## Routing Mechanism Method 2

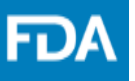

AS2 Routing IDs

Current State: Post market reports (does not apply to premarket)

• Routing ID's: "**FDA\_AERS**" for XML's and "**FDA\_AERS\_ATTACHMENTS**" for PDF's

Proposed Future State: For IND reports, new Routing ID's would need to be setup and corresponding configuration changes required (would apply to pre market ICSRs).

• Routing ID's: "**FDA\_AERS\_PREMKT**" for XML's and "**FDA\_AERS\_ATTACHMENTS\_ PREMKT**" for PDF's

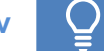

## Routing Mechanism

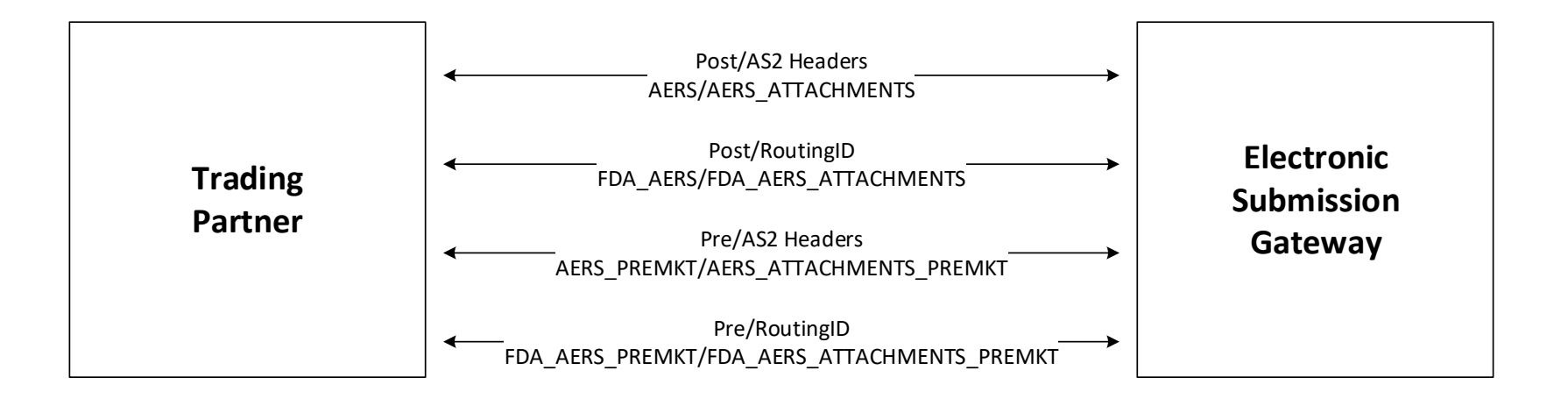

FDA

## Submission Rules

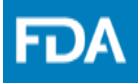

### *The submission rules define the condition that shall result in a negative acknowledgement and not be accepted by FAERS*

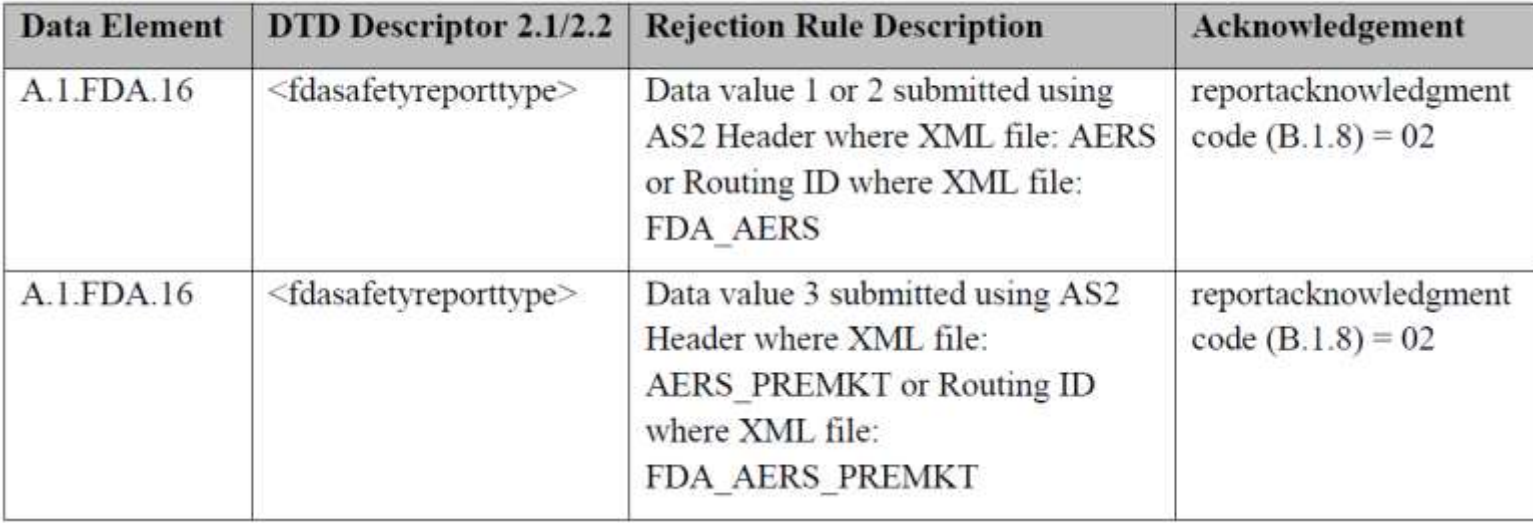

#### Table 11. **Submission Rules and Acknowledgement Status**

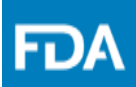

## **New Technical Specification Document**

**www.fda.gov** 14

#### Navigate to your favorite search engine

(ex. http://www.google.com) & Search for "*FAERS Electronic Submissions*"

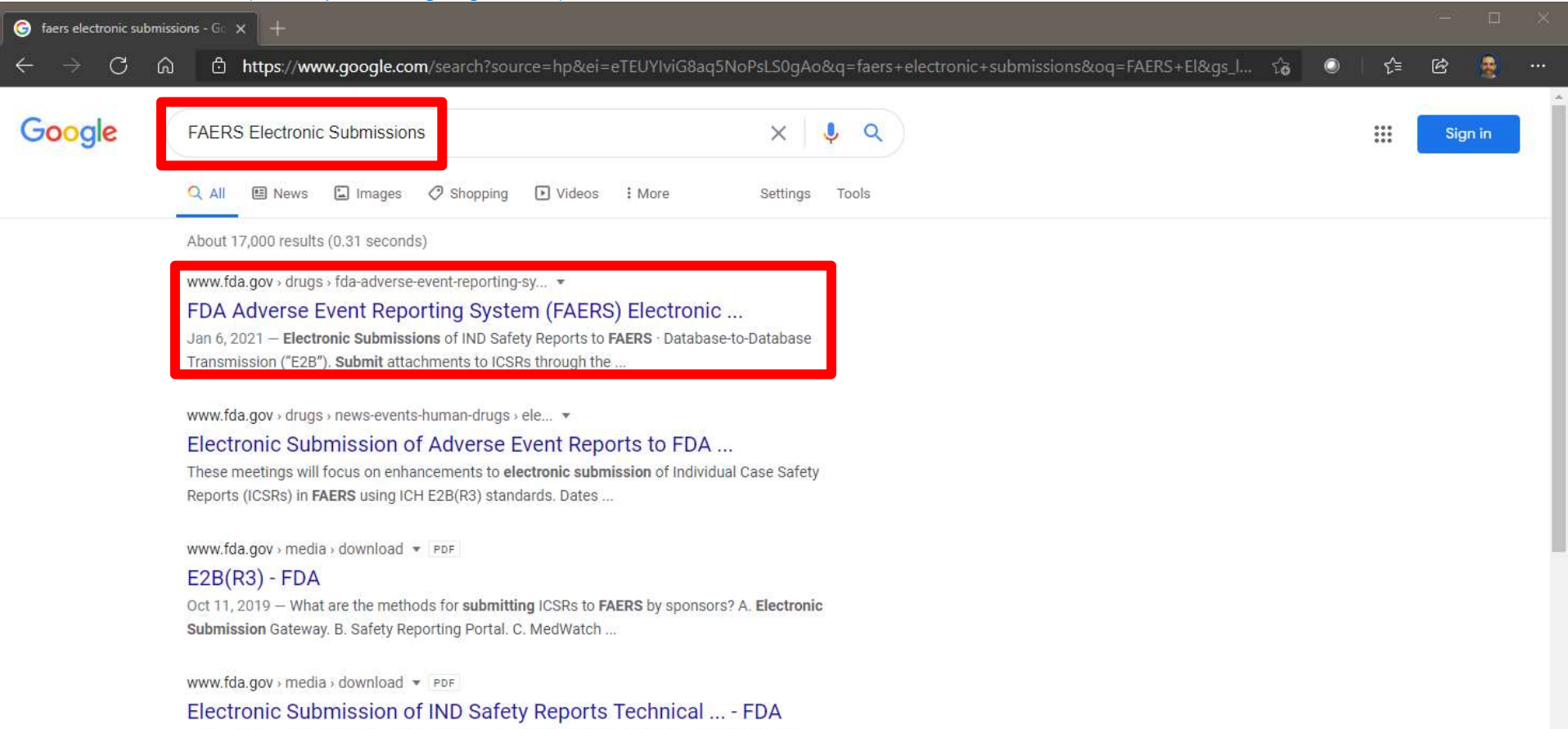

For an IND safety report to be successfully processed in FAERS, it needs to have one valid IND number in the appropriate ICH E2B data field. Sponsors should ...

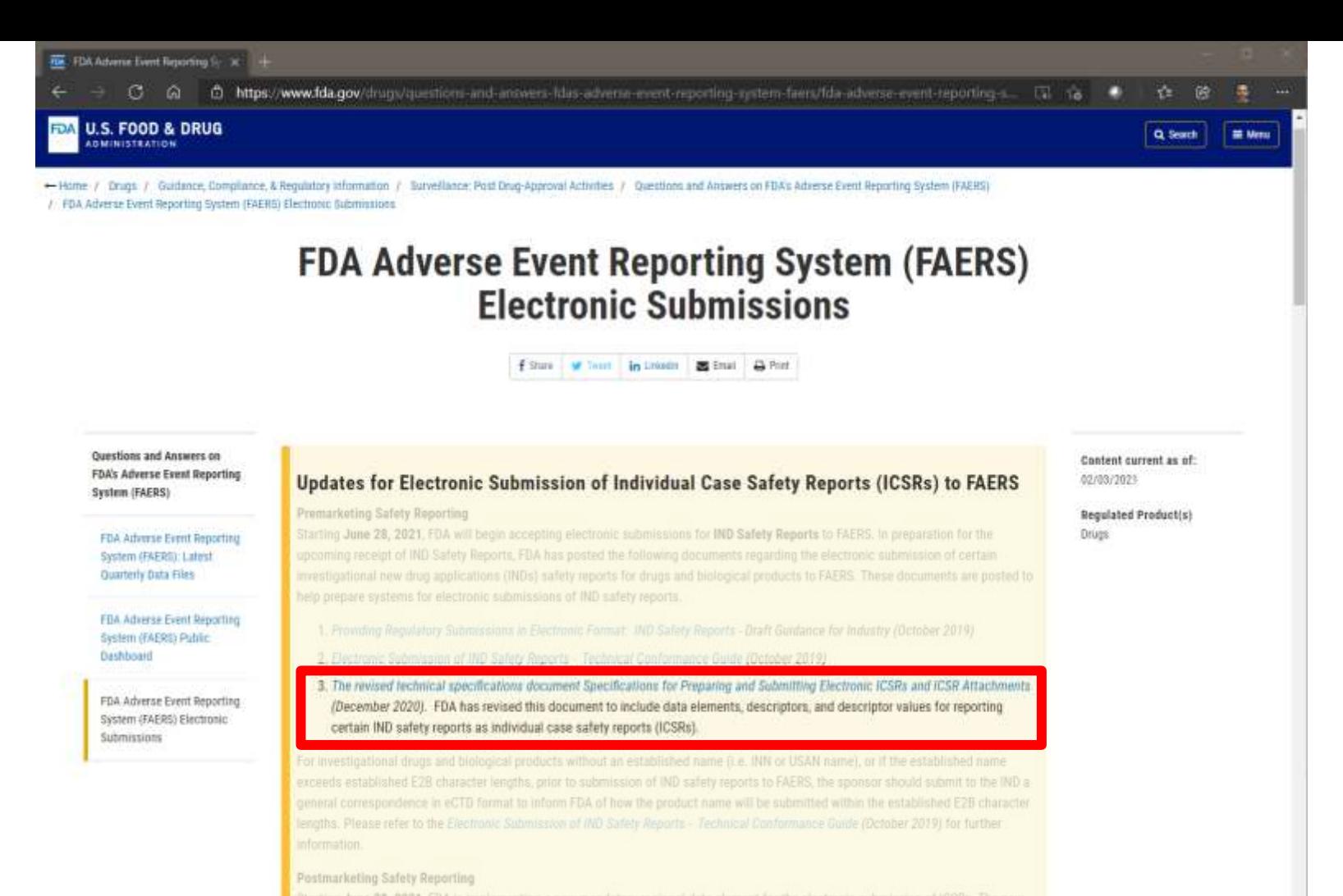

Starting June 28, 2021. FDA is implementing a new mandatory regional data element for the electronic submission of ICSRs. The new regional data element, A. 1. FDA. 16 (FDA Safety Report Type), will distinguish the safety report type as IND Safety Reports, IND Exempt

### Navigate to [https://www.fda.gov](https://www.fda.gov/)

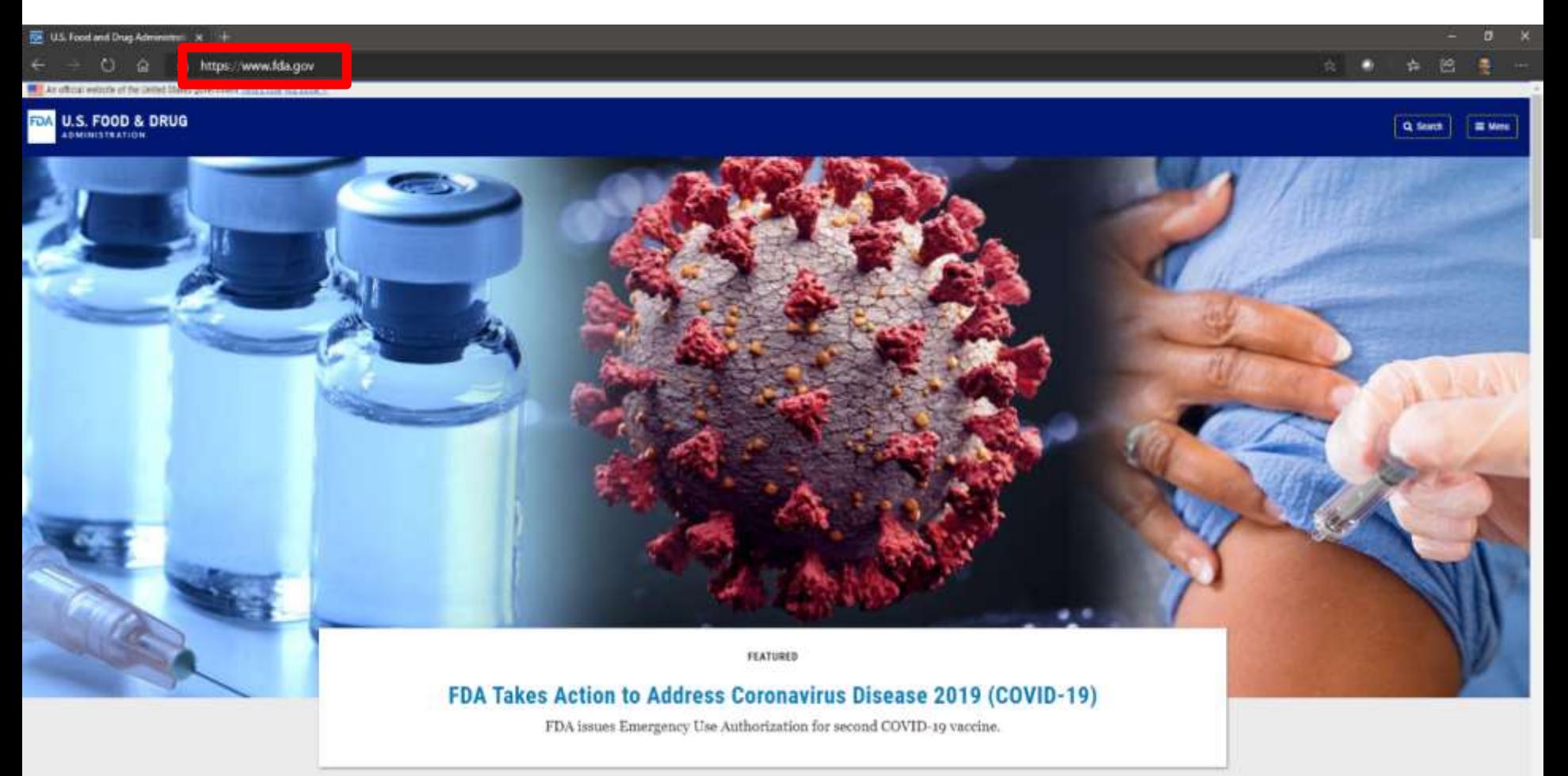

### Select "Drugs"

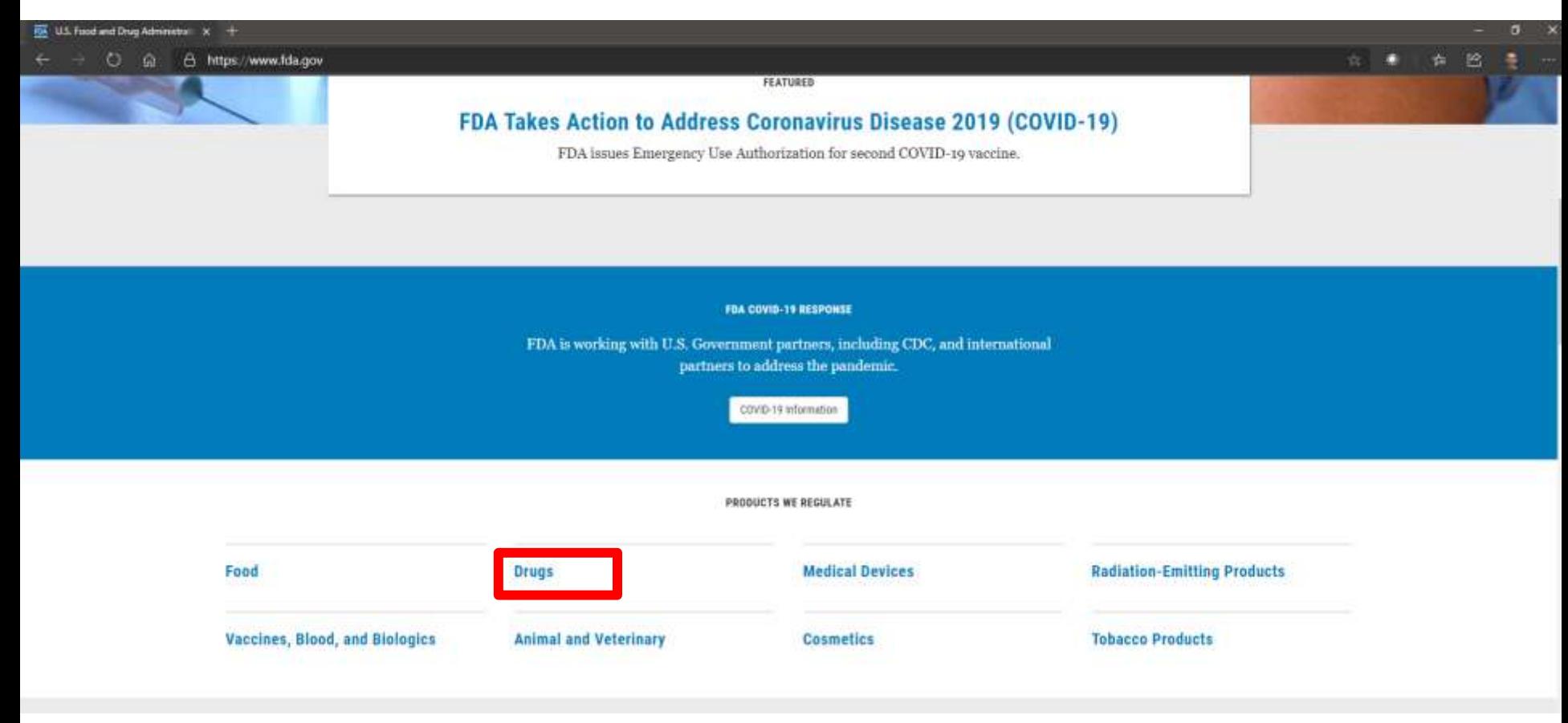

### Navigate to<https://www.fda.gov/drugs>

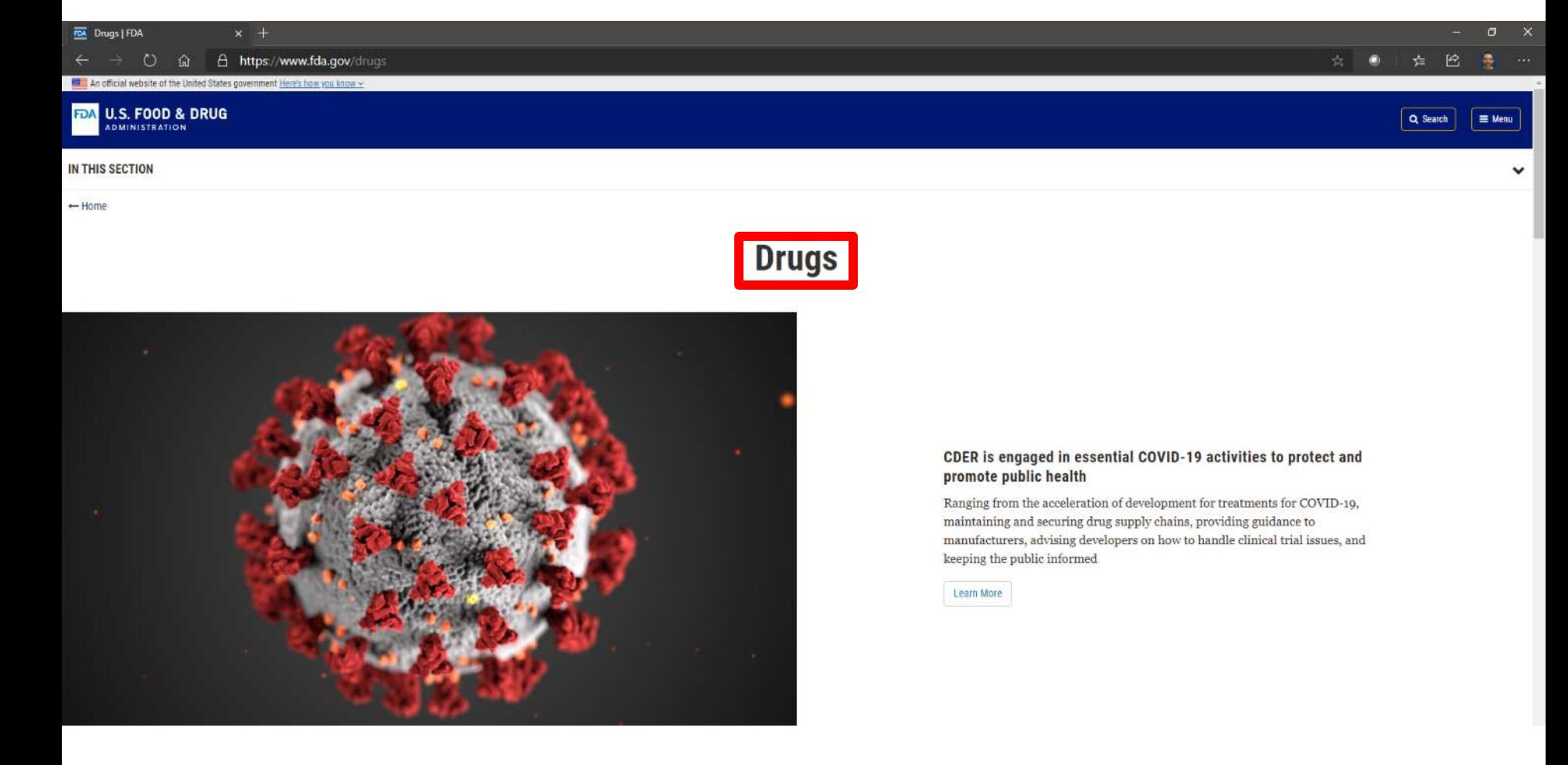

#### Select "Guidance, Compliance, and Regulatory Information"

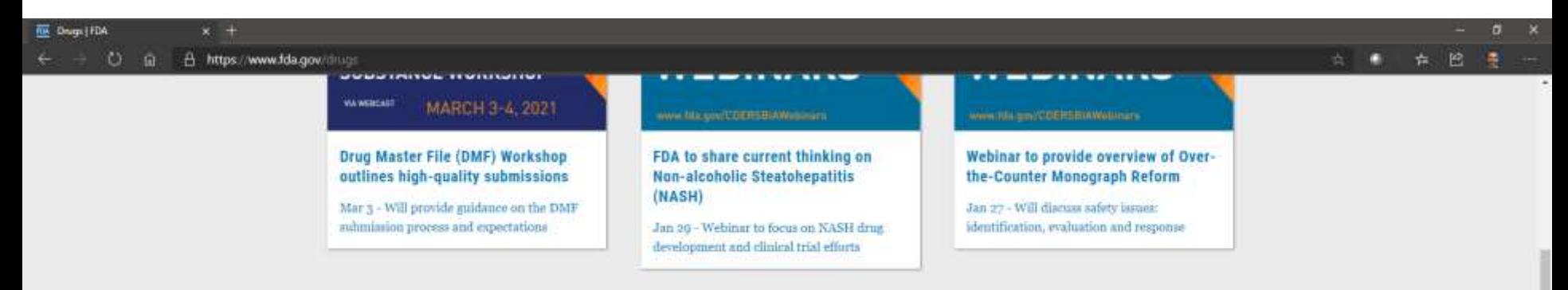

#### NAVIGATE THE BRUGS SECTION

#### Drug Information, Safety, and **Availability**

Medication Guides, Drug Safety Communications, Shortages, Recalls

#### **Drug Approvals and Databases**

Drugs@FDA, Orange Book, National Drug Code, Recent drug approvals

#### **Drug Development and Review Process**

Drug applications, submissions, manufacturing, and small business help

#### Guidance, Compliance, and **Requiatory Information**

Guidances, warning letters, drugcompounding, international information, registration and listing

#### **Regulatory Science and Research**

CDER research programs, initiatives, and resources

#### **Emergency Preparedness**

Prepare and respond to natural disasters, nuclear and chemical attacks.

#### **Updates, News, and Events**

Recent approvals, meetings, workshops, blogs, podcasts, stay connected

#### About the Center for Drug Evaluation and Research (CDER)

Our role, mission, organization, history, leadership, job openings

### Navigate to

### <https://www.fda.gov/drugs/guidance-compliance-regulatory-information>

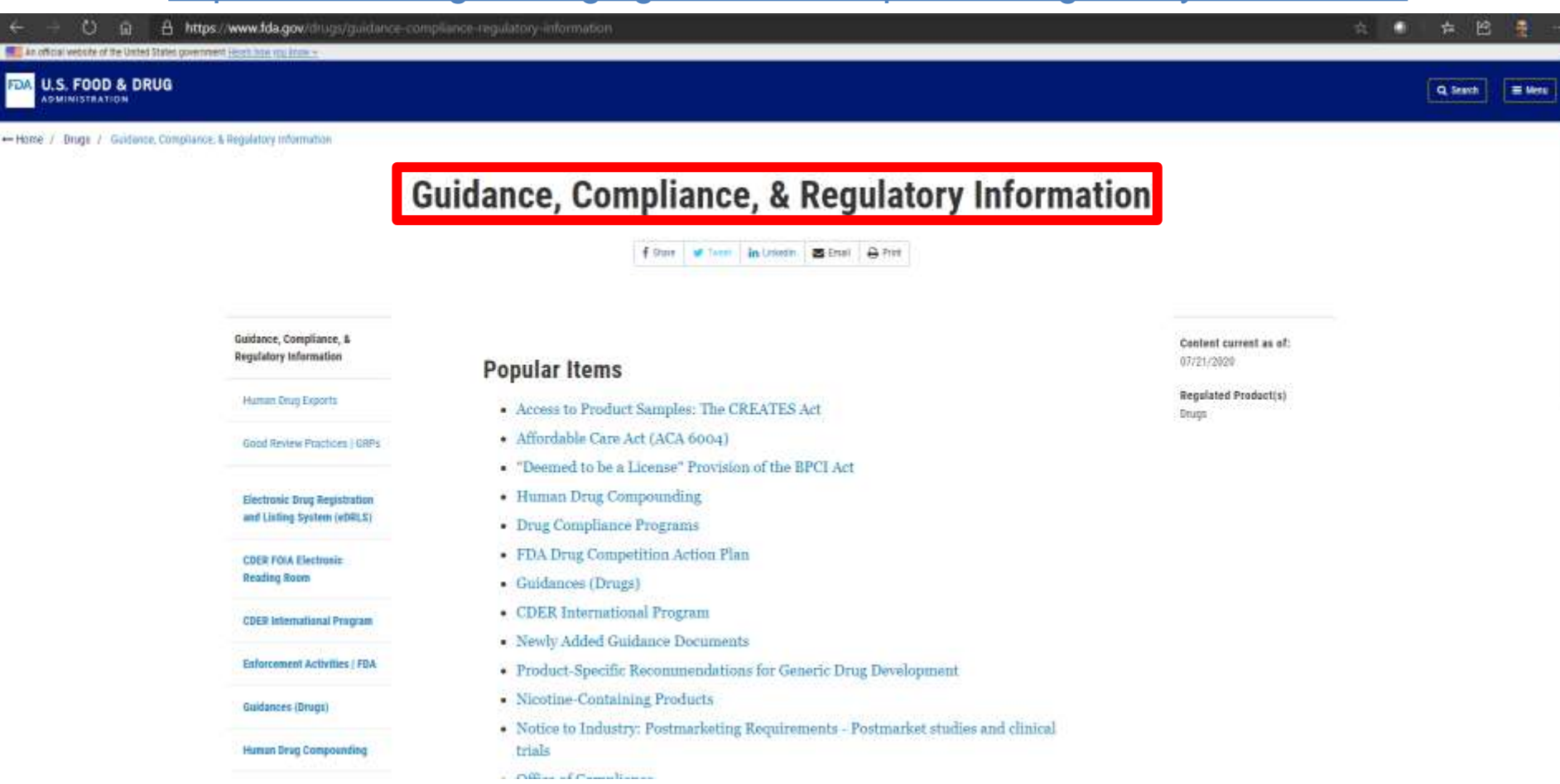

### Select "Surveillance: Post Drug-Approval Activities"

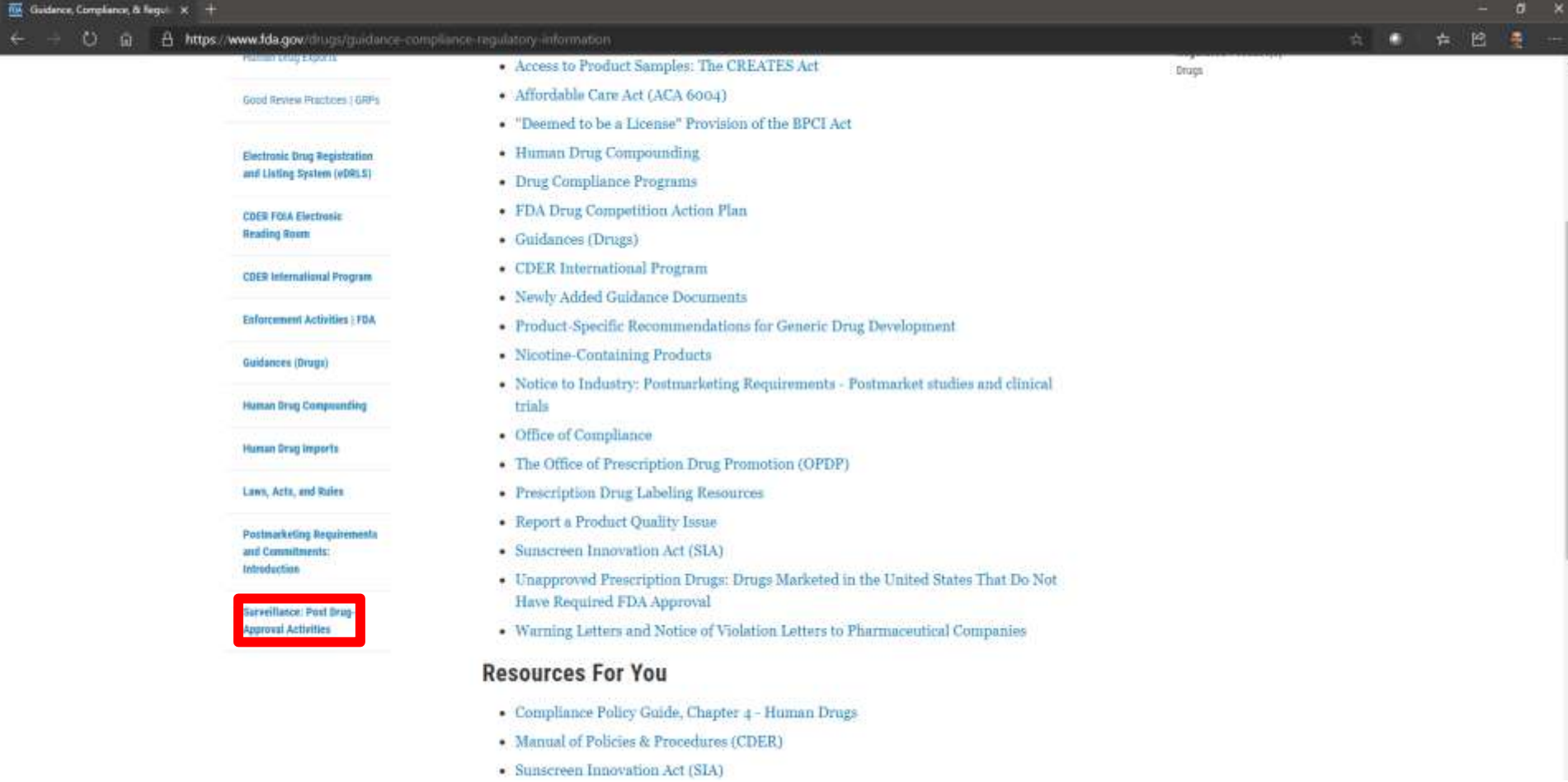

### Select "Questions and Answers on FDA's Adverse Event Reporting System (FAERS)"

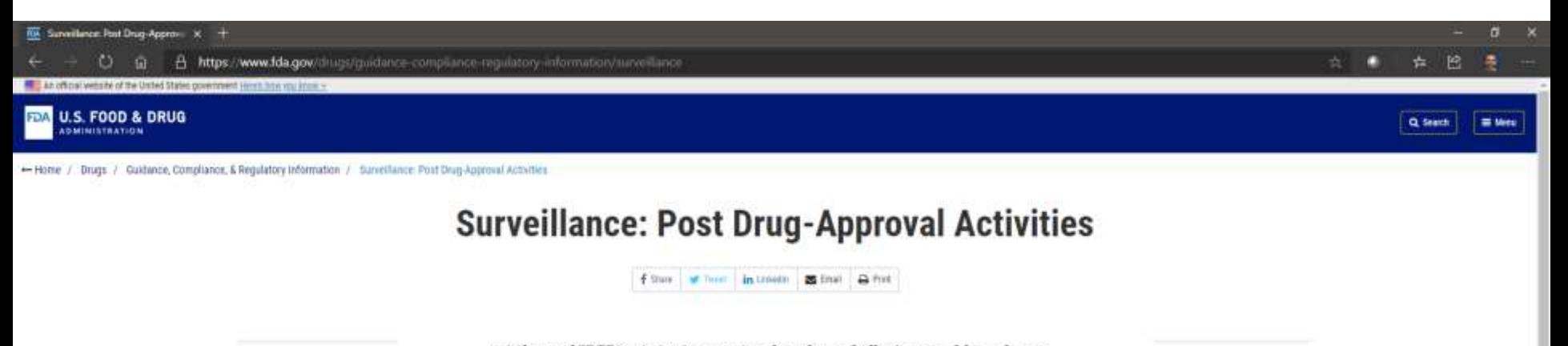

Sarveillance: Post Drug-**Approval Activities** 

Report a Product Quality Jasue

Postmarket Drug and Biologic Safety Evaluations

٠

Office of Prescription Drug Premotion

**Prescription Drug Advertising** and Promotional Labeling

Questions and Asswers un-**FOA's Adverse Event** Reporting System (FAERS)

A vital part of CDER's mission is to monitor the safety and effectiveness of drugs that are currently available to the American people. To meet this goal, FDA has in place postmarketing programs that monitor marketed human medical products for unexpected adverse events. These programs alert the Agency to potential threats to the public health. Agency experts then identify the need for preventive actions, such as changes in product labeling information and, rarely, re-evaluation of an approval decision.

Content current as of: 02/03/2018

### Select "FDA Adverse Event Reporting System (FAERS) Electronic Submissions"

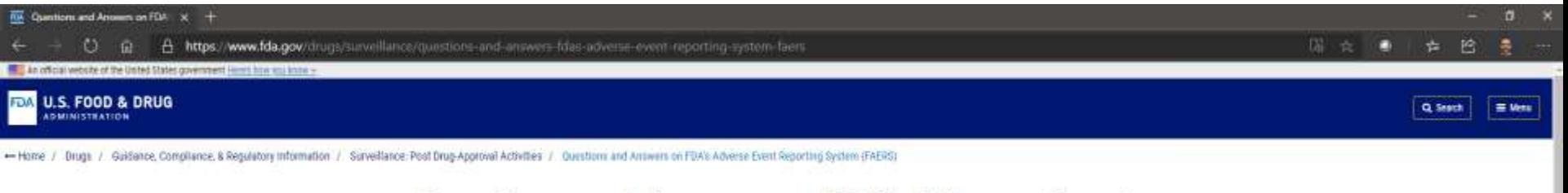

#### **Questions and Answers on FDA's Adverse Event Reporting System (FAERS)**

f Store M Thent In University ... Expend I  $A$  Print

**Ouestions and Answers on FDA's Adverse Event Reporting** System (FAERS)

FDA Adverse Evere Reporting System (FAERS): Latest Quarterly Data Files

**FDA Adverse Event Reporting** System (EAERS) Public **Dashboard** 

FDA Adverse Event Reporting lestem (FAERS) Electronic

#### What is FAERS?

The FDA Adverse Event Reporting System (FAERS) is a database that contains adverse event reports, medication error reports and product quality complaints resulting in adverse events that were submitted to FDA. The database is designed to support the FDA's post-marketing safety surveillance program for drug and therapeutic biologic products. The informatic structure of the FAERS database adheres to the international safety reporting guidance issued by the International Conference on Harmonisation (ICH E2B). Adverse events and medication errors are coded using terms in the Medical Dictionary for Regulatory Activities (MedDRA) L' terminology.

#### How does FDA use the information in FAERS?

FAERS is a useful tool for FDA for activities such as looking for new safety concerns that might be related to a marketed product, evaluating a manufacturer's compliance to reporting regulations and responding to outside requests for information. The reports in FAERS are evaluated by clinical reviewers, in the Center for Drug Evaluation and Research (CDER) and the Center for Biologics Evaluation and Research (CBER), to monitor the exfats of products after than you annound by EDA

Content current as of: 06/04/2018

Regulated Product(s) **Drugs** 

#### **Select**

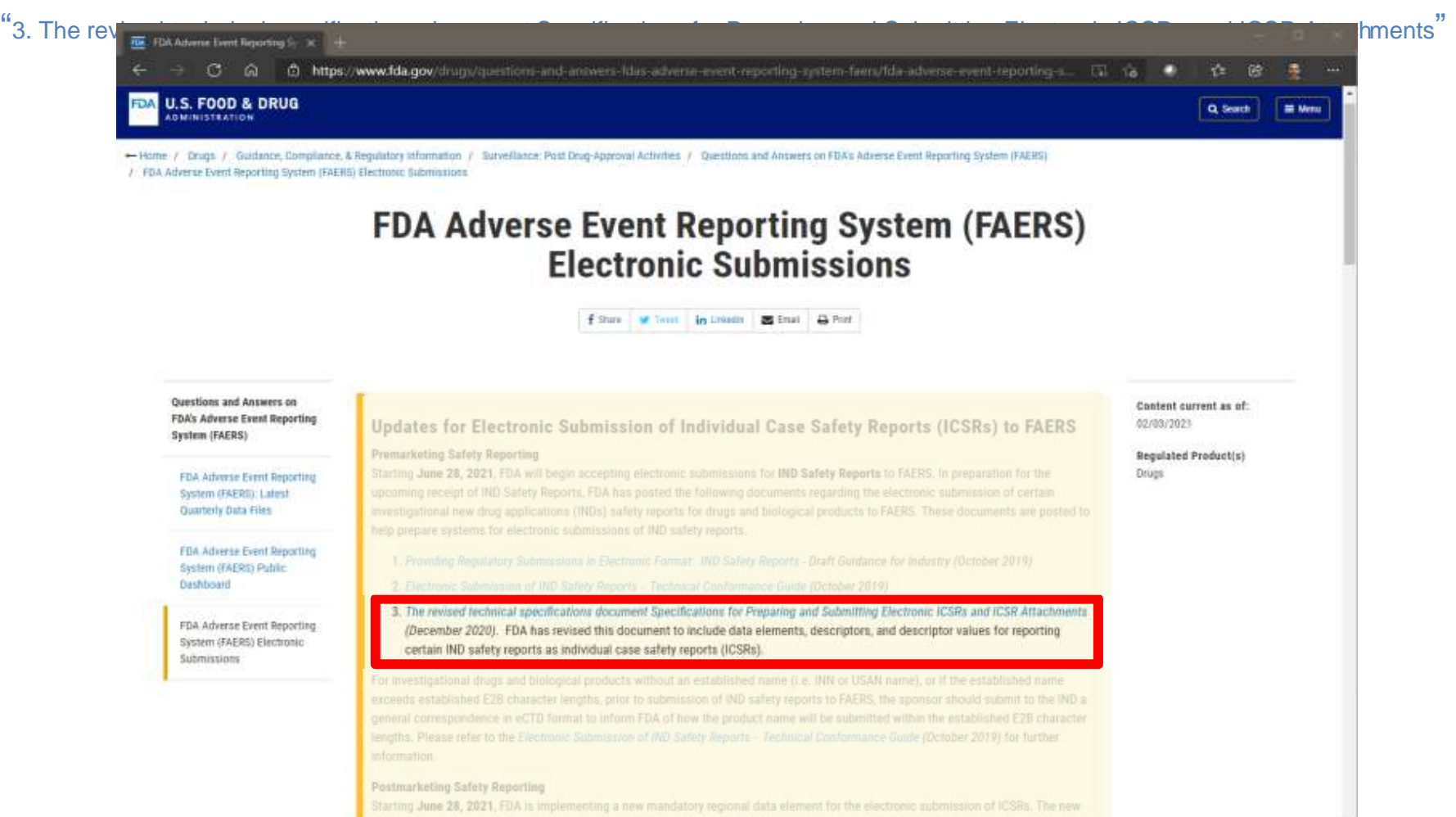

regional data element, A.1.FDA.16 (FDA Safety Report Type), will distinguish the safety report type as IND Safety Reports, IND Exempt

#### **Specifications for Preparing and Submitting Electronic ICSRs and ICSR Attachments**

**Technical Specifications Document** 

Associated Guidance Documents and Conformance Guide:

Draft Guidance for Industry: Providing Submissions in Electronic Format-Postmarketing Safety Reports (June 2014)

Guidance for Industry and FDA Staff: Postmarketing Safety Reporting for **Combination Products (July 2019)** 

Draft Guidance for Industry: Providing Regulatory Submissions in Electronic Format: IND Safety Reports (September 2019)

Electronic Submissions of IND Safety Reports Technical Conformance Guide (September 2019)

For questions regarding this technical specifications document, contact the Office of Surveillance and Epidemiology, Center for Drug Evaluation and Research, Food and Drug Administration, at FAERSESUB@fda.hhs.gov; or Office of Communication, Outreach and Development, Center for Biologics Evaluation and Research, Food and Drug Administration, at CBERICSRSubmissions@fda.hhs.gov.

> U.S. Department of Health and Human Services **Food and Drug Administration** Center for Drug Evaluation and Research (CDER) Center for Biologics Evaluation and Research (CBER)

> > December 2020

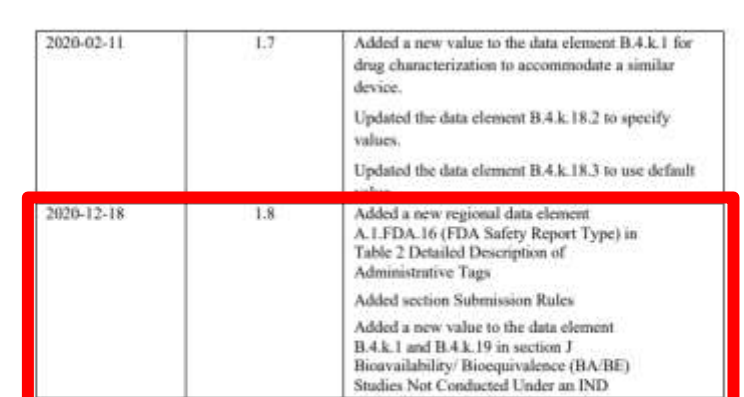

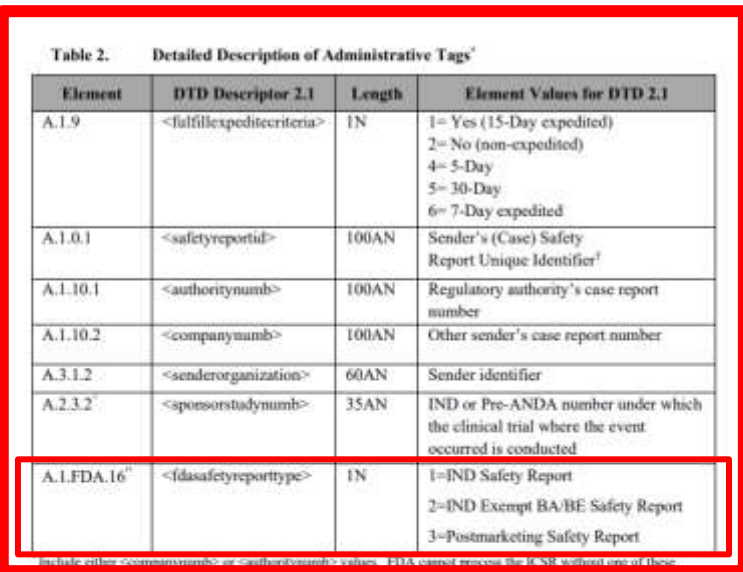

<sup>+</sup>The Sender's Safery Report Unique Identifier is comparable to the Manufacturer

Report Number (also referred to as the Manufacturer Control Number (MCN)) provided on paper in FDA Form 3500A. This number is the company's unique case identification number, which is used for the life of the case. For IND and IND-exempt BA/BE study safety reports only. An IND-exempt BA/BE study refers to a BA/BE study not conducted under IND.

<sup>11</sup> The FDA Safety Report Type data element distinguishes premarket (IND and IND-Exampt BA/BE) safety reports from postmarketing safety reports and is used to determine which reports are posted publicly.

#### C. Authorization/ Application Number Format

In the section designated for drug and biological products information, use the following format for the "Authorization/ Application Number" element (B.4.k.4.1) <drugauthorizationnumb> as indicated in Table 3 and described below.

- · For approved drug and biological products marketed under an approved application,
- include the scronym "NDA" or "ANDA," followed by a space and then the number for the application (e.g., NDA 012345, ANDA 012345). For prescription drug products marketed without an approved application (Rx No Application), use "000000." For a nonprescription drug product marketed without an approved application (Non-Rx No

Draft Version 1.8

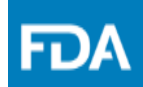

## **Contact Information**

**www.fda.gov** 28

For assistance contact the FAERS electronic submission coordinator at FAERSESUB@FDA.HHS.GOV

#### **FDA Adverse Event Reporting System (FAERS) Electronic Submissions**

filter of her interest Ethal A Pint

Updates for Electronic Submission of Individual Case Safety Reports (ICSRs) to FAERS

#### Premarketing Safety Reporting

Starting June 28, 2021. FDA will begin accepting electronic subminisions for IND Safety Reports to FAERS. In preparation for the upcoming receipt of IND Safety Reports. FDA has posted the following documents regarding the electronic submission of certain investigational new drug applications (INDs) safety reports for drugs and biological products to FAERS. These documents are posted to help prepare systems for electronic submissions of IND safety reports.

- 1. Providing Regulatory Submissions in Electronic Format: INO Safety Reports Draft Guidance for Industry (October 2019)
- 2. Electronic Submission of WD Safety Reports Technical Conformance Guide (October 2019)
- 3. The revised technical specifications document Specifications for Preparing and Submitting Electronic ICSRs and ICSR Attachments (December 2020). FDA has revised this document to include data elements, descriptors, and descriptor values for reporting certain IND safety reports as individual case safety reports (ICSRs).

For investigational drugs and biological products without an established name (i.e. INN or USAN name), or if the established name exceeds established E2B character lengths, prior to submission of IND safety reports to FAERS, the sponsor should submit to the IND a general correspondence in eCTD format to inform FDA of how the product name will be submitted within the established E2B character lengths. Please refer to the Electronic Submission of IND Safety Reports - Technical Conformance Guide (October 2019) for further information.

#### Postmarketing Safety Reporting

Starting June 28, 2021. FDA is implementing a new mandatory regional data element for the electronic submission of ICSRs. The new regional data element, A.1.FDA.16 (FDA Safety Report Type), will distinguish the safety report type as IND Safety Reports, IND Exempt BA/BE Safety Reports, or Postmarketing Safety Reports. For more information about the regional data element, A 1 FDA 16 (FDA Safety Report Type), and submission rules, please see the revised technical specifications document Specifications for Preparing and Submitting Electronic ICSRs and ICSR Attachments (December 2020)

#### **Specifications for Preparing and Submitting Electronic ICSRs and ICSR Attachments**

**Technical Specifications Document** 

Associated Guidance Documents and Conformance Guide:

Draft Guidance for Industry: Providing Submissions in Electronic Format-Postmarketing Safety Reports (June 2014)

Guidance for Industry and FDA Staff: Postmarketing Safety Reporting for **Combination Products (July 2019)** 

Draft Guidance for Industry: Providing Regulatory Submissions in Electronic Format: IND Safety Reports (September 2019)

Electronic Submissions of IND Safety Reports Technical Conformance Guide (September 2019)

For questions regarding this technical specifications document, contact the Office of Surveillance Continued Trug Evaluation and Research, Food and Drug Administration, at FAERSESUB@fda.hhs.gov; Coffice of Communication, Outreach and Development, Center esearch, Food and Drug Administration, at

CBERICSRSubminsionsfiftfda.hhs.pov.

U.S. Department of Health and Human Services Food and Drug Administration Center for Drug Evaluation and Research (CDER) Center for Biologics Evaluation and Research (CBER)

December 2020

For assistance contact the FAERS electronic submission coordinator at faersesub@fda.hhs.gov

#### **www.fda.gov** 30

### Resources

### **Technical Specifications for Preparing and Submitting Electronic ICSRs and ICSR Attachments**

<https://www.fda.gov/media/132096/download>

### **FAERS Electronic Submissions**

https://www.fda.gov/drugs/questions-andanswers-fdas-adverse-event-reporting-system[faers/fda-adverse-event-reporting-system-faers](https://www.fda.gov/drugs/questions-and-answers-fdas-adverse-event-reporting-system-faers/fda-adverse-event-reporting-system-faers-electronic-submissions)electronic-submissions

### **How to Request Safety Reporting Portal Account**

- 1. Navigate to: [https://www.safetyreporting.hhs.gov](https://www.safetyreporting.hhs.gov/)
- 2. Click "Create Account"
- 3. Select "A manufacturer, investigator, sponsor or applicant of a drug or biologic product"
- 4. Select "Human Drug/Therapeutic Biologic (given to a human) [https://www.safetyreporting.hhs.gov/SRP2/en/](https://www.safetyreporting.hhs.gov/SRP2/en/Home.aspx?sid=9140736b-f914-4d10-8ee3-1ab02671f049) Home.aspx?sid=9140736b-f914-4d10-8ee3- 1ab02671f049

#### FDA tool to test new requirements – Coming soon!

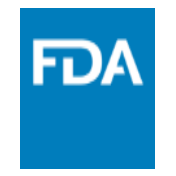

**Resources** 

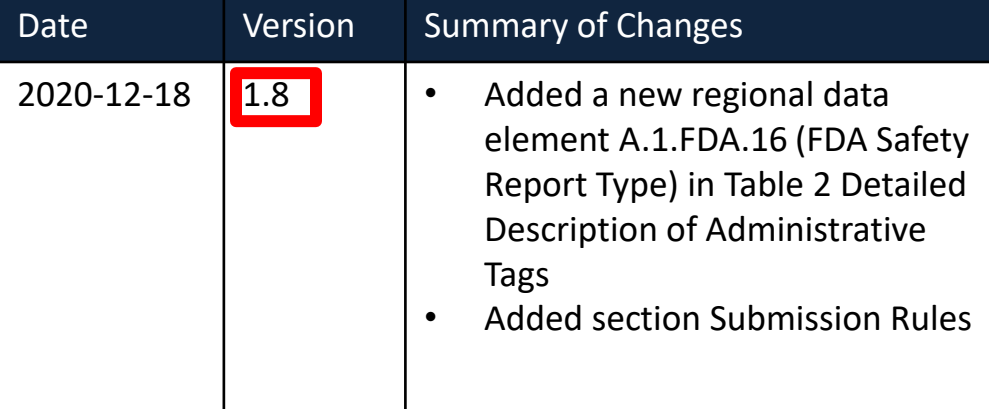

#### Table 2. Detailed Description of Administrative Tags'

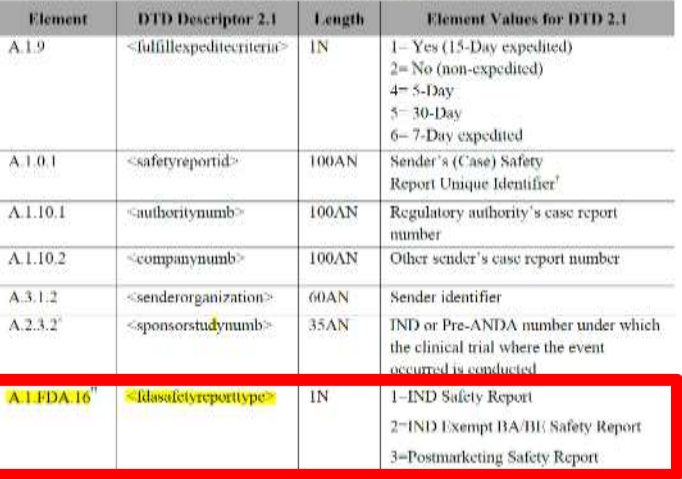

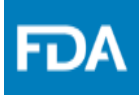

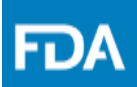

## **Continuing Education Questions**

**www.fda.gov** 32

## **Challenge Question #1**

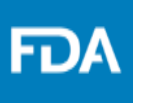

**What is the allowable value for the new data element FDA Safety Report Type for postmarket report?**

- A. 1: IND Safety Report
- B. 2: IND Exempt BA/BE Safety Report
- C. 3: Postmarketing Safety Report
- D. None of the above

## **Challenge Question #2**

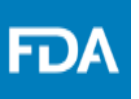

**Which condition will result in a negative acknowledgement of a FDA safety report?**

- A. <fdasafetyreporttype>3</fdasafetyreporttype> AS2 Header where XML file: AERS or Routing ID where XML file: FDA\_AERS
- B. <fdasafetyreporttype>3</fdasafetyreporttype> AS2 Header where XML file: AERS\_PREMKT or Routing ID where XML file: FDA\_AERS\_PREMKT

## Key Takeaways

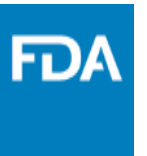

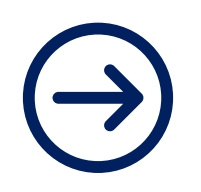

Create an account to use the Safety Reporting Portal (if applicable)

Select the most appropriate routing mechanism

Comply with new flag type requirement by June 28, 2021

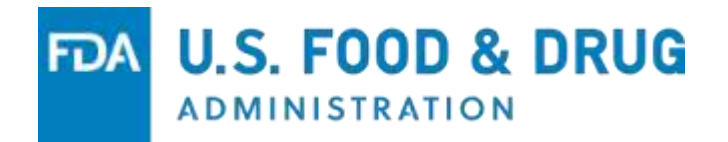

# **Questions?**

### **Suranjan De, MS, MBA**

Deputy Director, Regulatory Science Staff Office of Surveillance and Epidemiology CDER | US FDA

### **Nik Rementelas**

Project Manager, Office of Business Informatics Office of Strategic Programs CDER | US FDA